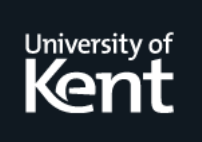

# **Kent Academic Repository**

## **Ryder, Chris and Thompson, Simon (1999) Aldor meets Haskell. Technical report. Computing Laboratory, University of Kent**

**Downloaded from** <https://kar.kent.ac.uk/21762/> The University of Kent's Academic Repository KAR

## **The version of record is available from**

**This document version** UNSPECIFIED

**DOI for this version**

**Licence for this version** UNSPECIFIED

**Additional information**

## **Versions of research works**

## **Versions of Record**

If this version is the version of record, it is the same as the published version available on the publisher's web site. Cite as the published version.

## **Author Accepted Manuscripts**

If this document is identified as the Author Accepted Manuscript it is the version after peer review but before type setting, copy editing or publisher branding. Cite as Surname, Initial. (Year) 'Title of article'. To be published in Title of Journal , Volume and issue numbers [peer-reviewed accepted version]. Available at: DOI or URL (Accessed: date).

## **Enquiries**

If you have questions about this document contact [ResearchSupport@kent.ac.uk.](mailto:ResearchSupport@kent.ac.uk) Please include the URL of the record in KAR. If you believe that your, or a third party's rights have been compromised through this document please see our [Take Down policy](https://www.kent.ac.uk/guides/kar-the-kent-academic-repository#policies) (available from [https://www.kent.ac.uk/guides/kar-the-kent-academic-repository#policies\)](https://www.kent.ac.uk/guides/kar-the-kent-academic-repository#policies).

# Aldor meets Haskell

## Chris Ryder (Supervised by Simon Thompson)

## July/August 1999

## Contents

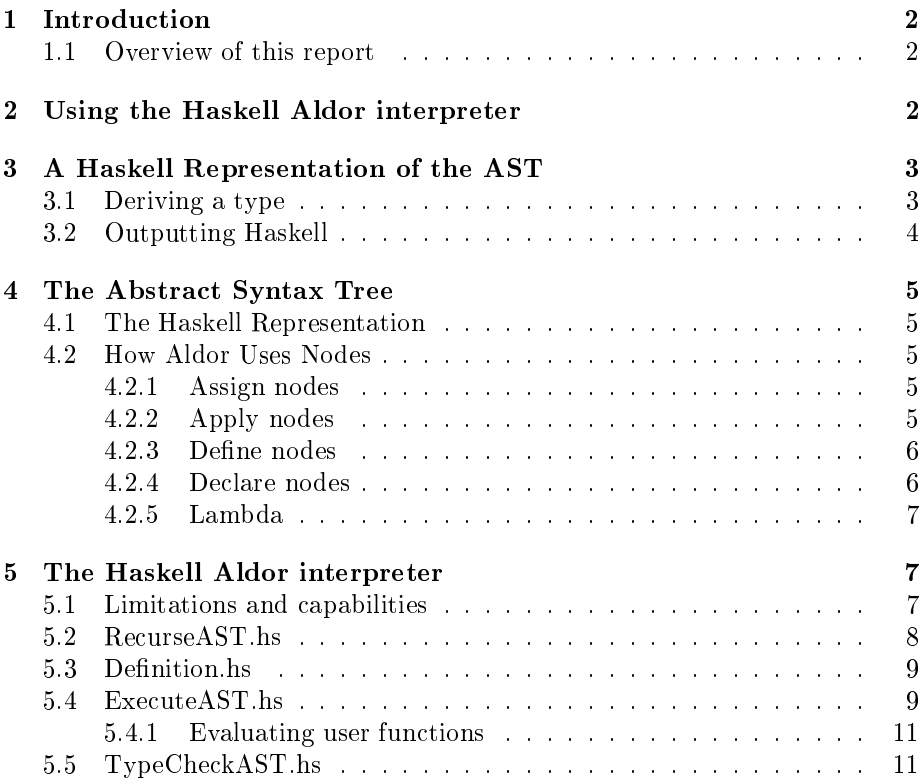

#### Introduction 1

The aim of this project was to attempt to output a Haskell representation of the Aldor ompiler's abstra
t syntax tree. The purpose of this is to enable the representation to be exe
uted and to give an experimental platform in whi
h to look at how to circumvent some of the limitations of the Aldor compilers type checker.

## 1.1 Overview of this report

- Section 2 contains a description of how to setup and use the Haskell Aldor interpreter.
- Section 3 describes how the Aldor compiler was modified to produce Haskell output.
- Section 4 explains how the Aldor compiler represents the various aspects of the Aldor language.
- Section 5 describes how the interpreter works, and also its capabilities and limitations.

## 2 Using the Haskell Aldor interpreter

To use the interpreter, you must first setup the HUGSFLAGS environment variable to include the path where the Haskell source files for the interpreter are stored e.g.

## setenv HUGSFLAGS -P/usr/local/cs/pkg/hugs/share/lib: /home/cut/cr6/haskell/stable

Note that this environment variable must also include the directory containing the standard libraries for Hugs. This is be
ause this path overrides Hugs builtin path.

During the initial stages of development, Hugs 1.4 was used. This proved to have a few problems (des
ribed later) so Hugs 98 was used instead. Hugs 98 allows command line configuration of some options which are only configurable by re
ompiling in Hugs 1.4 (des
ribed later). However, apart from this there appeared to be little difference. This is probably because the interpreter uses only basi Haskell ode.

To use the interpreter, you need to generate a Haskell file from an Aldor source file. This is done like so

### axiomxl  $-F$ hs  $file$ .as

which results in a file called  $file$  hs in the same directory (file can be any arbitrary name). To run the interpreter on this file, simply type hugs  $file$ .hs. This will automatically pull in all the necessary modules (assuming HUGSFLAGS is setup correctly) then present you with a prompt Main>. Type runTree ast to exe
ute the tree and pretty print the result.

Note that the execution code only executes assignments. To evaluate any Aldor expression, exp, it is therefore sufficient to include the assignment

 $main := exp$ 

(main can be any arbitrary choice of legal identifier).

There are two other functions that can be applied to trees. These are :

showTree This pretty prints a tree. The output of this function is much easier to read than the builtin show me
hanism.

exe
uteTree This takes a tree as an argument and returns the exe
uted tree.

Hence, runTree is defined as runTree = showTree, executeTree.

#### 3 3 A Haskell Representation of the AST

To output the abstract syntax tree as Haskell code, or more correctly as a Haskell data structure, two steps must be taken. The first step is to derive a Haskell type to represent abstract syntax trees. The second is to write the code to output particular abstract syntax trees.

## 3.1 Deriving a type

As a starting point, the AbSyn stru
ture of the Aldor ompiler was translated into Haskell. All Syme types were represented as Strings and all TForm structures were ignored. This was because they are empty at the point at which Haskell code is produced. In addition to those nodes defined in the AbSyn.h file, a few extra nodes were added:

Null Represents an empty tree

Error String This is used to represent any nodes that haven't been output properly. This was used to allow in
remental development of the Haskell output ode. It is important to stress that these nodes do not represent errors, merely nodes which the code in the Aldor compiler does not yet know how to output correctly.

In addition to these extra nodes, Apply nodes were modified to remove some duplication.<sup>1</sup>

The abstra
t syntax tree was represented as an algebrai type, deriving from Show. Due to a known limitation in the Haskell interpreter, Hugs 1.4, <sup>2</sup> the tree could not derive from Eq which is needed to be able to type check the tree. As a workaround, the following definition was used.

instan
e Eq AST where  $t1 == t2 = (show t1) == (show t2)$ 

 $^{\rm I}$  An Apply node has the form Apply AST [AST] but it appears that the first AST is always the same as the first element of [AST]. Thus, the form was shortened to Apply [AST].

<sup>&</sup>lt;sup>2</sup>When attempting to compile the Haskell code in Hugs 1.4, if the AST type derives Eq. the error ERROR "AldorAST. lhs": Compiled code too complex occurs. There is an internal limit on the "complexity" of expressions. Hugs98 allows this limit to be adjusted, and hence allows this to ompile. To be able to ompile the Haskell ode in Hugs98, you must in
rease this threshold using the -c option. A value of around 200 seems to work well.

It was also interesting to note that there were some node tags defined in AbSyn.h which appear not to have corresponding body definitions. They may use some generi body so, as a pre
aution, the Haskell output ode represents them as Error nodes. So far, no Error nodes have been found in the output, which suggests these node tags may not be used.

#### $3.2$ 3.2 Outputting Haskell

Continuing from previous work on the Aldor compiler  $\cdot$ , a hook litto the command line to add the option -Fhs was implemented.

The code to output the Haskell representation is a recursive function that consists mainly of a large case statement. All node types have to have a case, since they need a different type constructor in the Haskell output. This means there is very little sharing of code (although it could be optimised a little more than it is). The first version of the code output the whole abstract syntax as a single line. This proved difficult for a human to read (indeed, the editor vi omplained about the length of the line), although the Haskell interpreter, Hugs, had no problems with this format. Later versions of the code format the output in a slightly more human-readable form, breaking up the line and indenting to clarify the structure.

The compiler output first has two lines to import the definition of the AST structure (AldorAST) and definitions of the functions to act on the tree (AbstractUtils). Thus, the top of the Haskell output file looks something like this:

```
\left\{ -\right.Haskell representation of the AST from the Aldor 
ompiler.
Produ
ed from the file "test.as" on Tuesday Jul 27 1999 at 14:31
-}
import AldorAST -- For the types
import AbstractUtils -- For functions that act on the tree
ast :: AST
```
ast =  $\ldots$ 

Haskell code is output on the basis of the abstract syntax tree present after macro expansion and scope binding but *before* type inference. A side effect of this is that the Aldor compiler will still type check a program, but only after the program has been output as Haskell. Thus, if a type error occurs, the Aldor ompiler will tell you, but will have still produ
ed Haskell ode. This provides a way to compare the Aldor type checker with our own type checker, and also to work with programs rejected by the Aldor compilers type checker.

<sup>&</sup>lt;sup>3</sup>A previous report, describing some of the internal structure of the Aldor compiler is available at http://www.cs.ukc.ac.uk/people/staff/ep5/Aldor/chris\_report.ps

#### $\overline{4}$ The Abstract Syntax Tree

## 4.1 The Haskell Representation

The Aldor compiler represents the Aldor program as an abstract syntax tree. Different combinations of nodes are used to describe different aspects of the language. This se
tion des
ribes some of the interesting nodes and how they are used.

#### **How Aldor Uses Nodes**  $4.2$

### 4.2.1 Assign nodes

Assign nodes are used by Aldor to represent assignments. Hence, they have two sub-trees to represent the left and right hand sides of the assignment. For example

 $a := 4$ 

is represented as

Assign (Ident "a") (LitInt 4)

### 4.2.2 Apply nodes

Apply nodes are used by Aldor to represent n-ary applications. Hence, this node has a variable number of sub-trees. The first sub-tree is always the identifier of the function. The rest of the sub-trees are the arguments to the function. For example, the function application

... fun
(3, 4, 5);

is represented as

```
Apply [(Ident "func"), (LitInt 3), (LitInt 4), (LitInt 5)]
```
Apply nodes also have a second purpose. In line with the design philosophy of Aldor, as few primitives as possible are included in the system. This means that a fun
tion type is not represented as a primitive but rather as the appli
ation of the type constructor, -2, to a tuple of type arguments 4. For instance, the type of the fun
tion

```
fun
(i:Integer):Integer == i
```
is represented as

```
Apply [(Ident "->"),
       (De
lare (Ident "i") (Ident "Integer")),
       (Ident "Integer")]
```
<sup>4</sup>This is dis
ussed further in a paper by Simon Thompson and Erik Poll, available at http://www.cs.ukc.ac.uk/people/staff/ep5/Aldor.

This example shows the two representations of types. The simple representation of the return type Integer as an Ident and the more omplex representation of the type of the function as a whole. This use of Apply nodes to represent types gets more ompli
ated when fun
tions take more than one argument. The type is then represented as an application of  $\rightarrow$  to a Comma list of arguments and the return type. For example the type of the fun
tion

```
fun
2(i:Integer,j:Integer):Integer == i+j;
```
is represented as

```
Apply [(Ident "->"),
       (Comma [(Declare ...), (Declare ...)]),(Ident "Integer")]
```
Also, types that take arguments, su
h as lists, are also represented as Apply nodes. For instan
e the type

```
List Integer
```
is represented as

Apply [(Ident "List"), (Ident "Integer")]

## 4.2.3 Define nodes

Define nodes are used to represent the definitions in an Aldor program. Such a node has two sub-trees, the left and right hand sides of the definition. The left hand side is normally a Declare node, specifying the identifier and type. The right hand side is the body of the definition. For function definitions this is normally a Lambda node (see Se
tion 4.2.5), whereas for simple de
larations that take no arguments (e.g.  $a:Integer == 3)$  this is just the abstract syntax for the right hand side of the de
laration. For example

```
a:Integer == 3
```
is represented like so

Define (De
lare (Ident "a") (Ident "Integer")) (LitInt 3)

### 4.2.4 De
lare nodes

A De
lare node is used to represent de
larations. A De
lare node has two subtrees. The first is the identifier being declared. The second is the default type of the identifier. For instance, the declaration

a:Integer

would be represented as

De
lare (Ident "a") (Ident "Integer")

### $4.2.5$  Lambda

A Lambda node is a description of a function. It has three sub-trees. The first is a des
ription of the parameters. The se
ond is a representation of the return type. The third is the body of the fun
tion.

The parameters are represented as a Comma list of De
lare nodes. This is even true of "no-arg" functions, where the parameters are represented by an empty Comma list.

The return type is the abstract representation of the functions return type, usually just an Ident node.

The body of the function is represented using a Label node. A label node has two sub-trees. The first is the identifier of the function, the second is the a
tual body of the fun
tion. For instan
e the fun
tion

```
fun
 (i:Integer):Integer == i
```
is represented like so

```
Lambda (Comma [(Declare (Ident "i") (Ident "Integer"))])
       (Ident "Integer")
       (Label (Ident "func") (Ident "i"))
```
## 5 The Haskell Aldor interpreter

## 5.1 Limitations and apabilities

The Haskell Aldor interpreter has the ability to :

- Type check assignments.
- Type check arguments to functions, including functions as arguments and type arguments.
- Exe
ute simple arithmeti (on Integer and Float).
- Execute recursive functions (only if the terminating condition can be evaluated).
- Execute functions that have functions and/or types as arguments.

The interpreter has a number of limitations (des
ribed below). These limitations are not caused by any fundamental problem. Rather, they are a result of the limited time available on this project (8 weeks). Because of the short time available, it was ne
essary to restri
t the fun
tionality to a small subset of the language. This also lead to the decision to start with a very small implementation and add fun
tionality as time permitted.

- The definitions are not checked to ensure that their declared type is the same as their actual type.
- The code to execute Aldor abstract syntax trees is capable of very simple operations on lists. However, the type he
ker does not have support for lists, so fails when it encounters a list.
- There is very little of the axllib implemented. Only simple arithmetic on Integer and Float and limited support for Boolean types.
- Overloading of identifiers is not permitted.

The Haskell code for the interpreter is split into seven files. A brief description of each file is shown below.

- AldorAST. Ihs This file contains the definition of the Haskell type AST which is the Haskell representation of Aldor abstract syntax trees.
- AbstractUtils.hs This file is automatically imported in the output of the Aldor compiler. Hence, any exports from this module can be used on the AST structure. All modules that are used on trees are imported by this module. By default, it imports all the other files in this list except AldorAST.lhs. It is possible to import your own modules in this module, allowing your own routines to be used on the abstract syntax trees.
- RecurseAST.hs This file contains utility functions to do common tasks like passing a function over the AST structure. These are mainly long lists of ase distin
tions, and thus save a lot of work in the more interesting functions.
- PrintAST. hs This file contains code to pretty print the AST structure. This is a much easier form to read than the builtin show function.
- Definitions. hs This file contains the code to build a table of all the definitions in a program (e.g. all the function definitions). This is used for both type he
king and exe
ution.
- TypeCheckAST.hs This file contains the code to do the type checking of the abstract syntax tree.
- ExecuteAST.hs This file contains the code to do the execution of the abstract syntax tree.

As far as understanding the operation of the interpreter, the interesting files are Definition.hs, TypeCheckAST.hs and ExecuteAST.hs. Each of these files will now be des
ribed in more detail.

#### $5.2$ RecurseAST.hs

Although this module is not interesting as far as understanding the operation of the interpreter, it is worth mentioning in passing. This module ontains four functions. All are used to thread monadic functions through the AST structure. The function that is passed through has must have the type  $(a, AST) \rightarrow$  $(a, AST)$ . This is a function that may change the structure a as a side effect, and hence, is a mondic function. The functions in RecurseAST.hs make sure that no hanges to the stru
ture a are lost (by ensuring the result of one fun
tion call is passed as an argument to the next function call).

The four functions are:

applyToList This function applies a monadic function to a list of AST's.

- applyToSubTree This will apply a fun
tion to all the sub-trees of a node. This is a large fun
tion due to the large number of node kinds in the AST structure.
- applyToTreeBU This applies a fun
tion to all the nodes in a tree in a bottom up pass.
- applyToTreeTD This applies a fun
tion to all the nodes in a tree in a top down pass.

#### $5.3$ Definition.hs

The purpose of the code in this file is to produce a table of all the definitions in the Aldor program. Because of the limited time available for the project, it was de
ided not to allow the use of overloading. There is no fundamental problem with allowing overloading, but it significantly complicates both type checking and exe
ution.

To make the code easier to read, a number of types are defined first. These  $are$ 

```
type Type = AST
type Param = String
data Definition = FuncDef String [Param] Type AST |
                  IdDef String Type AST |
                  NotDefined
type DefTable = [Definition]
```
The FuncDef constructor of Definition is used to describe the definitions of functions. The String argument is the identifier of the function, the [Param] argument is the list of parameters of the function, the Type argument is the type of the function, and the AST is the body of the function. The IdDef constructor is used to describe the definition of simple identifiers that take no arguments. The table, DefTable, is implemented as a list to make manipulating the table easier, although it may not be the most efficient method of storage.

The main entry point into the code in this module is the function addDef. which takes a table of definitions and a piece of abstract syntax and returns the table with the definition added to to the head of the table. This function should be passed only Define nodes. For all other node types the table is returned un
hanged. When a Define node is passed as an argument, addDef then uses the function makeDef to build a representation of the definition and appends it to the head of the list of definitions.

makeDef decides if the definition is the definition of a function or of a simple identifier (e.g.  $a:Integer==3$ ). If the right hand side of the Define node is a Lambda node it is treated as a function definition, otherwise it is treated as a definition of a simple identifier. The function then builds a representation of the appropriate type from parts of the abstract syntax (see Section 4.2.3).

### 5.4 Exe
uteAST.hs

The main entry point for executing the program's AST structure is the function executeTree. This function is a wrapper around the function execTree.

exe
Tree takes a tuple of the type (DefTable,AST) and returns another tuple of the same type. This argument format is used to allow the use of the fun
tions in RecurseAST.hs (see Section 5.2) to thread the execTree function through an AST structure. The execTree function ignores all nodes except the following:

- Assign When an Assign node is found, the function typeCheck (see Section 5.5) is called. If this succeeds the function evalAssign (described below) is used to evaluate the node and the result is returned. This returned result will replace the original Assign node in the AST structure. (Remember, that a modified copy of the original AST structure is returned by the executeTree function).
- Apply These nodes are treated just like Assign nodes, ex
ept that if the type check succeeds then the function evalApply (described below) is used to evaluate the node, and the result is returned.
- Ident For these nodes, the function evalIdent is used to evaluate the node.
- Define For these nodes are passed straight to the function addDef (described in Se
tion 5.3).
- Not These nodes are evaluated using the function evalNot.
- Test The function evalTest is used to evaluate these nodes.
- If These nodes are evaluated using the evalCond function.

There are several specialised functions that are used to evaluate the different nodes. These are des
ribed below:

- evalAssign The parameters to this function are a table of definitions and the Assign node. If the right hand side of the node is an Ident node, the fun
tion evalIdent is used to evaluate it. If the right hand side is an Apply node, the function evalApply is used. For all other cases, the Assign node is returned un
hanged.
- evalApply This function decides what type of operation is being applied, then uses the appropriate function to evaluate the given Apply node. The function knows about four kinds of functions.
	- User functions are those functions that have been defined in the program. These are evaluated using the function evalUserFunc (see Section 5.4.1).
	- Library functions are those operations which are defined outside the program file being evaluated. Examples are operations such as first which are defined in axllib. For these types of operation, the function evalLibFunc is used.
	- Binary operations (such as + and -) are evaluated using the function evalBinOp.
	- For unary operations, evalUnaryOp is used.

Before an Apply node is evaluated, the arguments to the appli
ation are evaluated. This is done so that simple declarations and identifiers (such as Ident "1") are resolved before the application itself is evaluated. The arguments are evaluated by using the applyToList function to apply execTree to each element of the list of arguments.

- evalIdent Simple, builtin identifiers, such as 0 and 1 are converted into literals. For any other identifiers, the identifier is looked up in the table of definitions and its value is returned as the result of the evaluation. If the identifier is not in the definition table, the Ident node is returned un
hanged.
- evalNot This assumes the argument to be inverted is already evaluated. The function then uses pattern matching to invert the node.
- evalTest This, like the evalNot functions, is essentially implemented by a few pattern mat
hes.
- evalCond This first evaluates the condition part of the If node using execTree. If the condition evaluates to Ident true, the "then" part of the If node is returned. If the condition evaluates to Ident false, the "else" part is returned. If the ondition annot be evaluated, the If node is returned unchanged. This can be a problem in a recursive function, since if the If node is returned un
hanged, the interpreter may try to repeatedly evaluate the node.

### 5.4.1 Evaluating user fun
tions

The function evalUserFunc is used to evaluate user defined functions. To do this, it first looks up the definition of the user function. It then extracts the definitions of the parameters from the definition of the user function. These are then onverted into a list of identier/value pairs by passing the parameter definitions and the actual arguments to the function mapActToForm. The body of the function definition is then extracted. The function expandFuncBody is then used to replace all occurrences of the parameter identifiers in the body with the appropriate values of the parameters. The result is a body that can then be executed using execTree.

## 5.5 TypeChe
kAST.hs

The main entry point into the type checking code is the function typeCheck. This function takes, as arguments, a function that is capable of executing AST structures, a table of definitions and a piece of abstract syntax to type check. This function returns a Bool which is True if the abstract syntax type checks orre
tly and False otherwise.

This function only type checks Assign nodes. These nodes were chosen because they have a clear left hand side and right hand side, which must be of the same type. Assign nodes get type checked, but *only* if they are part of an assignment. All other nodes are assumed to type he
k.

The function that is passed as an argument to the typeCheck function is used by the type checking code to evaluate some of the abstract syntax during type he
king. For instan
e, the ode

 $idType(T:Type):Type == T;$ a:idType(Integer) := 4;

needs to have idType(Integer) evaluated before the assignment an be type checked. The type checking code cannot call the execTree function from the ExecuteAST.hs module directly because the ExecuteAST.hs module imports the TypeCheckAST.hs module (to be able to use the typeCheck function). Hence, the TypeCheckAST.hs module cannot import the ExecuteAST.hs module, as this would cause a recursive dependency in the two modules. Because of this, the execution function is passed as an argument to all the type checking ode that may need it.

The essence of type checking is to build a list of possible types for each side of an expression, then ompare the two lists to see if there is a ommon type. If there is no common type, the type check has failed. If there is more than one ommon type, the expression is ambiguous. The expression passes the type he
k when there is exa
tly one ommon type.

Perhaps the most important function in this module is the function matches which takes two lists of types as arguments and returns True if there are any type matches in them. This function is the heart of the type checker. All other fun
tions are used to build the lists of possible types.

To build a list of possible types of an expression, the fun
tion getTypeList is used. This function has the types of the literals (LitInt,LitFloat, etc) builtin. For De
lare nodes, the right hand side of the de
laration (the right hand side of the colon) is returned. For Ident nodes, if the identifier is in the table of definitions, the function getUserIdType is used to build the list of types. Otherwise the Ident node is assumed to be a type and thus the type Type is returned. The final node type for which this function produces a list of types is Apply nodes. If the operation being applied is dened in the table of definitions, the function getUserFuncType is used to get the type list. If the operation is one of the builtin operations, the fun
tion getBuiltInType is used.

The function getUserIdType is used to return the list of possible types for a user defined identifier. This involves looking up the identifier and retrieving the appropriate entry. From this entry the type of the identifier is obtained, which is then returned as a list.

The function getUserFuncType returns the list of possible types for a user defined function. This starts by looking up the definition for the function. When it is found, the stored type of the function is retrieved. This type, however, may have type variables, so these must be replaced with their actual values. To facilitate this, the type (which is represented by a single AST) is broken up into a list of types, corresponding to the arguments and return type of the function. The function getInstanceType is then used to convert the list of types into the list of *actual* types. That is, any type arguments are replaced by the appropriate value from the parameters of the fun
tion. The expe
ted types of the parameters are then determined, along with the actual types of the arguments. These types are compared, and, if they are the same, are returned as the type of the function.

The function getBuiltInType is used to determine the types of builtin operations such as  $\pm$ . This is achieved by looking up the operation in a hard coded table of builtin operations and their types. This lookup will return a list of types, be
ause the builtin operations work on many types. To determine whi
h type is the orre
t type, the types of the arguments to the operation must be

determined. On
e the types of the arguments are determined, the type of the operation is a second control of the second control of the second control of the second control of the second c